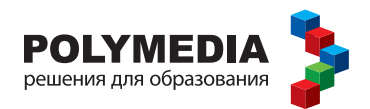

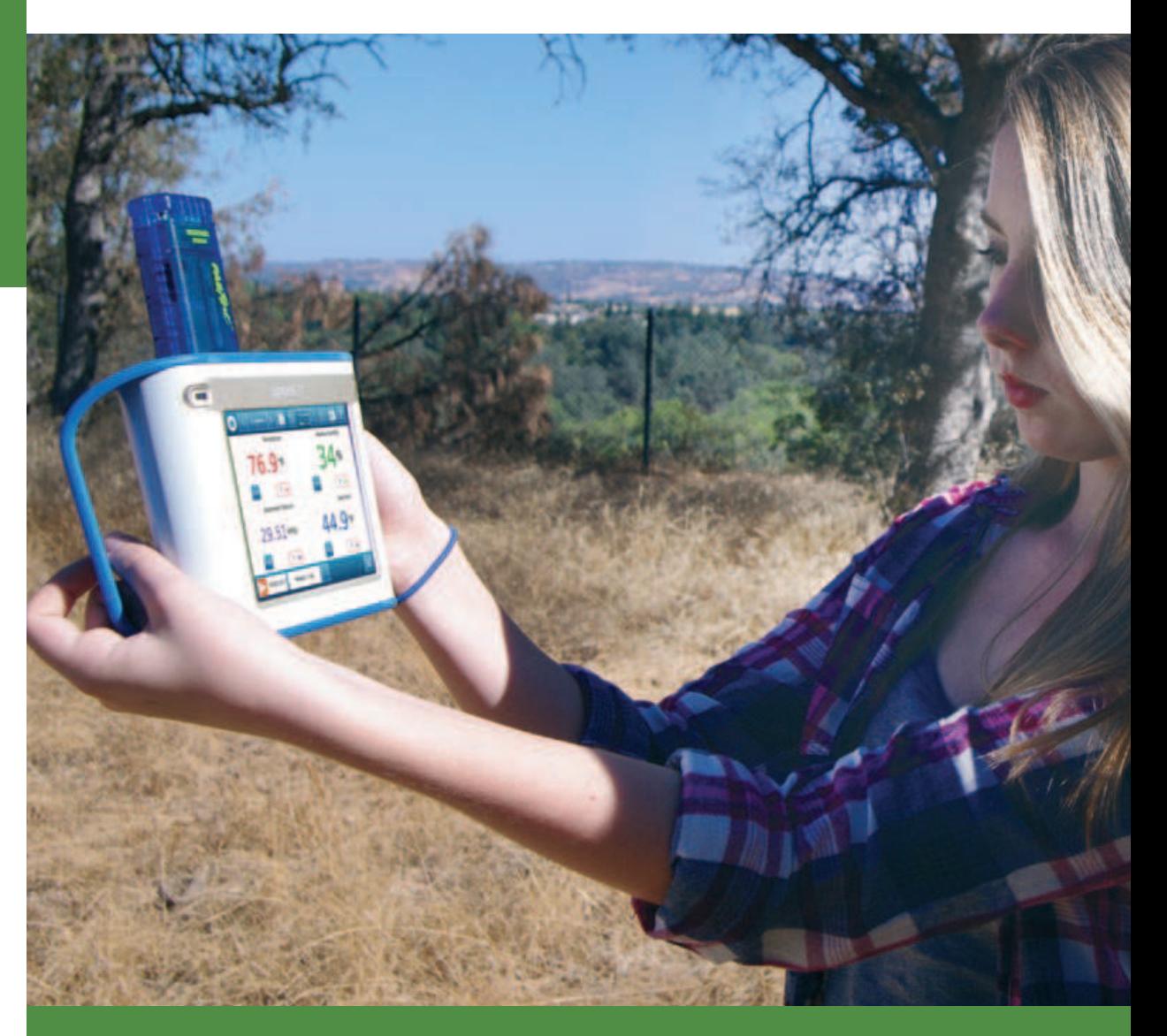

# ПО ГЕОГРАФИИ

для обучающихся с цифровыми лабораториями PASCO (в соответствии с ФГОС С(П)00)

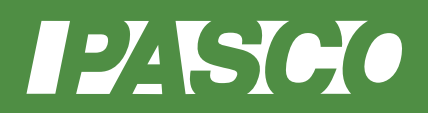

Е. А. Истомина, М. А. Петрова

Учебное пособие для обучающихся по организации и проведению практических работ по географии на уроке с цифровыми лабораториями PASCO (в соответствии  $c \Phi \Gamma 0 C C(\Pi) 00$ 

Полимедиа

Москва 2015

УДК

ББК

Руководитель проекта:

Новикова Елена Владимировна — генеральный директор компании Polymedia. кандидат химических наук, докторант кафедры «IT в государственном управлении» РАНХ и ГС при Президенте РФ, член Международной ассоциации информационных и коммуникационных технологий InfoComm International

# Авторы учебного пособия:

- Истомина Евгения Анатольевна учитель географии высшей категории, кандидат педагогических наук, методист по географии Ленинградской области, доцент кафедры естественно-географического образования ГАОУ ДПО ЛОИРО.
- Петрова Мария Арсеньевна кандидат педагогических наук, руководитель методической службы ЗАО «Полимедиа», четырежды лауреат конкурса «Грант Москвы» в области образования, трижды Соросовский учитель, эксперт ЕГЭ по физике.

Истомина Е. А., Петрова М. А. Учебное пособие для обучающегося по организации и проведению практических работ на уроке по географии с цифровыми лабораториями PASCO (в соответствии с ФГОС С(П)ОО). - М.: Полимедиа,  $2015 - 40c$ .

**ISBN** УДК

ББК

# **СОДЕРЖАНИЕ**

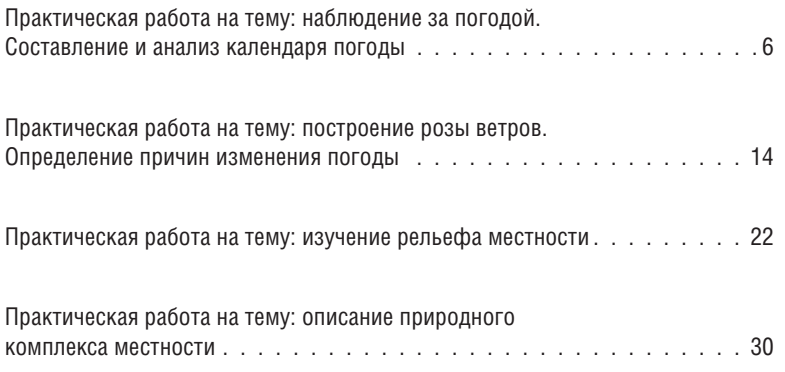

© Все права защищены

Практическая работа на тему: ПОСТ**рО**ЕНИЕ **розы ветров. Определение** Причин *<u>W3MCHCHWA</u>* ПОГОДЫ

## **Введение**

Ветер — это горизонтальные потоки воздуха, перемещающиеся из области вы сокого давления в область низкого. Ветер имеет две главные характеристики: скорость (количество метров, проходимое воздухом в секунду) и направление. Роза ветров (рис. 1) — это специальный чертеж, который показывает преобладающие ветры в данном месте за определенный период (за месяц или год). Перво начально розой ветров называли знак в форме звезды, лучи которой указывали на стороны горизонта — четыре главные и восемь промежуточных. Верхний луч всегда указывал на север. Теперь для построения розы ветров используют восемь сторон горизонта — четыре главные и четыре промежуточные (перечисли их).

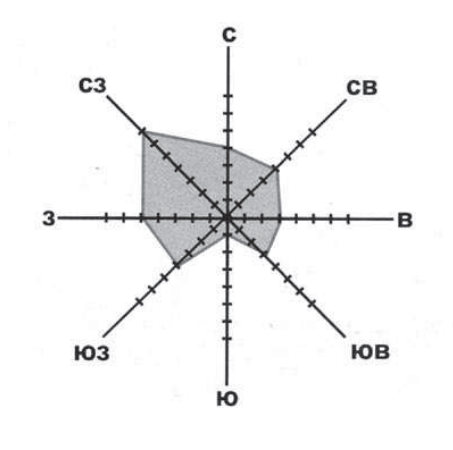

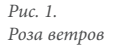

Прибор, с помощью которого можно определить направление ветра, называется флюгер, но можно обойтись и без флюгера, воспользовавшись компасом и наблюдая визуально, куда, например, клонятся ветки деревьев или дым из трубы. Построить розу ветров довольно просто, инструкцию вы найдете в учебнике географии.

Важной характеристикой ветра является его сила, которая зависит от скорости ветра. Чтобы определить силу ветра, воспользуйтесь шкалой Бофорта.

### Подготовка к проведению исследования

- 1. Прослушайте инструктаж учителя по технике безопасности и порядку выполнения работы.
- 2. Начертите в тетради таблицу:

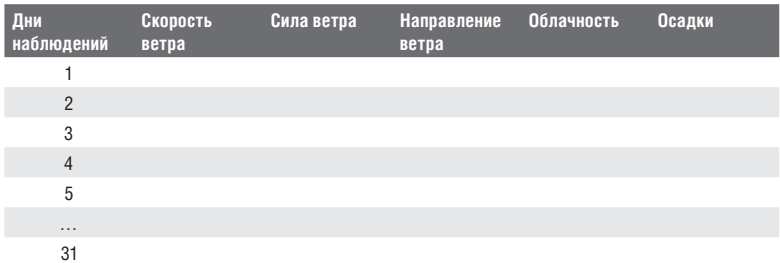

Обратите внимание, что показания прибора надо снимать на открытом пространстве, не выше первого этажа, чтобы избежать искажения данных.

3. Подключите мультидатчик погоды с анемометром PASCO к устройству SPARK SLS (гнездо в верхней части прибора) и вставьте флеш-карту в гнездо рядом (на нее вы будете сохранять полученную с помощью прибора информацию для дальнейшей обработки) (рис. 3).

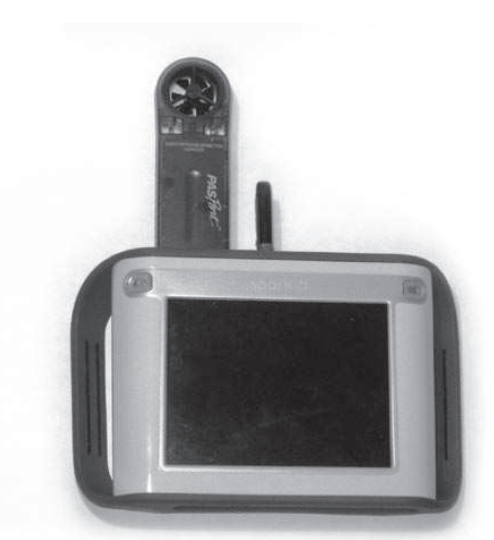

Рис. 3. Подготовка к выполнению практической работы — шаг 3

> Выполняйте ежедневное наблюдение за погодными условиями на открытом пространстве, не выше первого этажа. Состояние облачности, наличие и вид осадков определяйте визуально. Используйте специальные условные знаки (рис. 4) при заполнении таблицы, направление ветра определяйте с помощью

компаса и визуально. Помните, что ветер называется по той стороне горизонта, откуда (а не куда) он дует. Например, северо-западный ветер дует с северо-запада, а не на северо-запад.

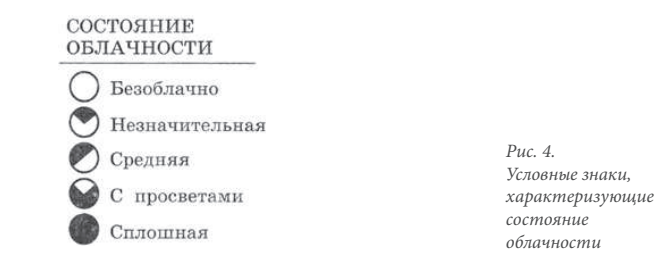

4. Ознакомьтесь с ходом работы по сбору данных для таблицы и построения розы ветров:

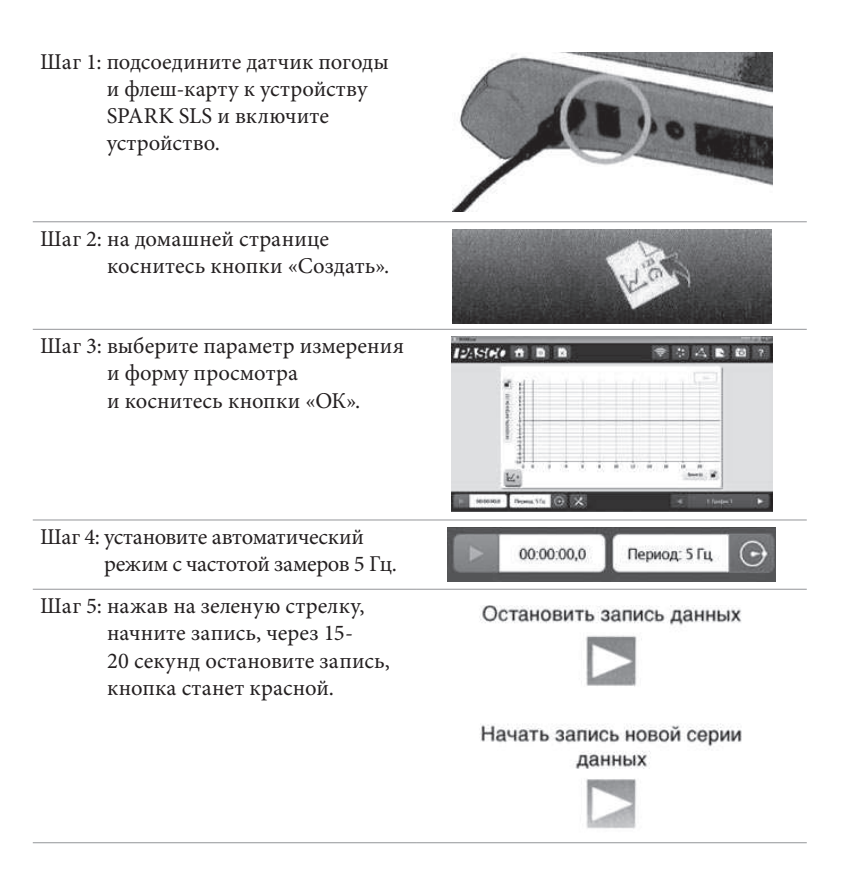